# **KORELAČNÁ ZÁVISLOSŤ**

## **REGRESNÁ ÚLOHA**

- ak chceme charakterizovať korelačnú závislosť medzi kvantitatívnymi parametrami musíme riešiť regresnú úlohu, teda charakterizovať regresiu:

- ¾ správne vystihnúť charakter závislosti medzi závisle premennou a nezávisle premennou veličinou, teda zvoliť vhodný typ regresnej funkcie
- $\triangleright$  odhadnúť jej parametre

## ♦ *METÓDA NAJMENŠÍCH ŠTVORCOV*

- najjednoduchšou formou korelácie je lineárna korelácia medzi dvoma kvantitatívnymi znakmi, teda jednoduchá lineárna korelácia

- najčastejšie používaná metóda odhadu regresných funkcií pre takúto jednoduchú (lineárnu) korelačnú závislosť je **metóda najmenších štvorcov**

- východiskom pre odhad parametrov regresnej funkcie sú empirické údaje, pričom hodnoty závislej premennej sa označujú ako yi

- teoretické (ideálne) hodnoty - vyrovnané hodnoty, t.j. hodnoty ležiace na priamke sa označujú ako y′i

- z rôznych možností, ktorými možno preložiť priamku cez body v korelačnom diagrame je najvhodnejšia tá alternatíva, pri ktorej sa súčet odchýlok empirických hodnôt od teoretických hodnôt bude rovnať 0:

$$
\sum (y_i - y'_i) = 0
$$

- pre použitie vo všeobecnosti sa táto podmienka upravila – súčet štvorcov odchýlok empirických (skutočných) hodnôt od teoretických hodnôt má byť minimálny:

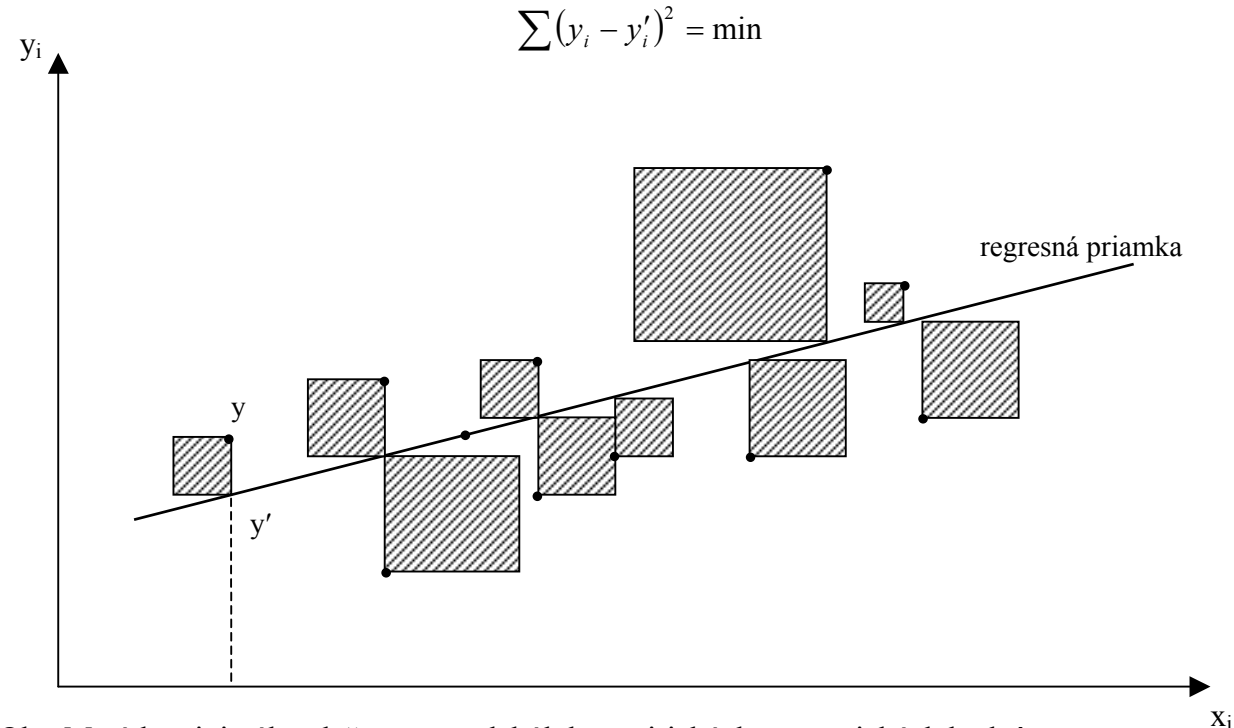

Obr. Metóda minimálnych štvorcov odchýlok empirických a teoretických hodnôt

- pretože rovnica priamky má tvar:

$$
y'=a+bx_i
$$

môžeme príslušnú funkciu prepísať na tvar:

$$
f(a,b) = \sum (y_i - a - bx_i)^2
$$

- parametre rovnice priamky a,b je možné vypočítať z rovníc (úpravou, ktorá je založená na tom, že prvá derivácia funkcie F(a,b) podľa obidvoch veličín je rovná nule a z následných normálnych rovníc s použitím determinantov):

$$
a = \frac{\sum x_i^2 \sum y_i - \sum x_i \sum x_i y_i}{n \sum x_i^2 - (\sum x_i)^2}
$$

$$
b = \frac{n \sum x_i y_i - \sum x_i \sum y_i}{n \sum x_i^2 - (\sum x_i)^2}
$$

- keď vypočítame parametre a, b, konkrétne hodnoty potom dosadíme do všeobecného tvaru rovnice priamky:  $y' = a + bx$ 

- táto **vyrovnávajúca** priamka sa nazýva **regresná priamka** a umožňuje odhadovať z veľkosti jednej premennej veľkosť druhej premennej

- Veličina *b* z regresnej priamky je vlastne smernicou priamky a označuje sa ako **regresný koeficient**. Je to základný ukazovateľ pri uskutočňovaní korelačnej analýzy, pretože podáva informácie o priebehu závislosti, teda o koľko sa v priemere zmení závisle premenná veličina yi pri zmene nezávisle premennej veličiny x<sub>i</sub>. V prípade priamej závislosti je regresný koeficient kladný (rastúca priamka) a v prípade nepriamej závislosti je záporný (priamka je klesajúca).

- Konštanta *a* pri grafickom zobrazení regresnej priamky určuje bod, v ktorom priamka pretína os *y*. Jej hlavný zmysel je, že posúva regresnú priamku v priestore, preto sa označuje aj ako **lokujúca konštanta**.

## **KORELAČNÁ ÚLOHA**

- vzťah medzi premennými veličinami môže mať rôznu intenzitu (od úplnej nezávislosti až po úplnú závislosť)Ak chceme určiť stupeň závislosti medzi premennými musíme riešiť korelačnú úlohu.

- stupeň závislosti medzi premennými charakterizujú **MIERY TESNOSTI ŠTATISTICKEJ ZÁVISLOSTI**:

### ♦ *KORELAČNÝ* **KOEFICIENT** *r*

- určuje mieru tesnosti (stupňa) závislosti

- jeho definovanie vychádza z úvah o súčte odchýlok jednotlivých hodnôt obidvoch korelovaných znakov od ich priemerov

- ak sú body rozptýlené rovnomerne vo všetkých kvadrantoch, celkový súčet je blízky nule a znaky sú teda na sebe nezávislé. Ak sú body rozložené okolo uhlopriečky, ide o závislosť medzi znakmi, ktorá je tým tesnejšia čím viac budú body priliehať k uhlopriečke. Rozmiestnenie v 3. a 1. kvadrante svedčí o kladnom smere závislosti, v 4. a 2. kvadrante o zápornej závislosti.

y  
\n
$$
x_i - \overline{x}/0
$$
  
\n $y_i - \overline{y}/0$   
\n $\frac{y_i - \overline{y}}{\sum (x_i - \overline{x})(y_i - \overline{y})/0}$   
\n $\frac{1}{2}k\nu \text{ar}^{-1}$   
\n $\overline{y}$   
\n $\frac{x_i - \overline{x}}{1}$   
\n $\frac{1}{2}k\nu \text{ar}^{-1}$   
\n $\frac{x_i - \overline{x}}{0}$   
\n $\frac{1}{2}k\nu \text{ar}^{-1}$   
\n $\frac{x_i - \overline{x}}{0}$   
\n $\frac{1}{2}k\nu \text{ar}^{-1}$   
\n $\frac{x_i - \overline{x}}{0}$   
\n $\frac{1}{2}k\nu \text{ar}^{-1}$   
\n $\frac{1}{2}k\nu \text{ar}^{-1}$   
\n $\frac{1}{2}k\nu \text{ar}^{-1}$   
\n $\frac{1}{2}k\nu \text{ar}^{-1}$   
\n $\frac{1}{2}k\nu \text{ar}^{-1}$   
\n $\frac{1}{2}k\nu \text{ar}^{-1}$   
\n $\frac{1}{2}k\nu \text{ar}^{-1}$   
\n $\frac{1}{2}k\nu \text{ar}^{-1}$ 

Obr. Schéma korelačného poľa

- na výpočet koeficientu korelácie sa používajú viaceré vzťahy:

$$
r = \frac{\sum x_i y_i - n \cdot \overline{x} \cdot \overline{y}}{\sqrt{\left(\sum x_i^2 - n \cdot \overline{x}^2\right) \cdot \left(\sum y_i^2 - n \cdot \overline{y}^2\right)}}
$$

x

- Ak je  $r = 1$ , závislosť je úplná priama;  $r = -1$  korelácia je úplná nepriama ak je  $r = 0$ , medzi veličinami je nezávislosť. Presnejšie:

r<0,3 nízka tesnosť

0,3≤r<0,5 mierna tesnosť

0,5≤r<0,7výrazná tesnosť

0,7≤r<0,9 vysoká tesnosť

0,9≤r veľmi vysoká tesnosť

- na zistenie spoľahlivosti hodnoty koeficientu korelácie sa používa tzv. **stredná chyba koeficientu korelácie** <sup>σ</sup>*r* **:**

$$
\sigma_r = \frac{1 - r^2}{\sqrt{n}}
$$

n – počet dvojíc hodnôt znakov medzi ktorými meriame závislosť

- koeficient korelácie je spoľahlivou mierou tesnosti závislosti vtedy keď je väčší ako trojnásobok teoretickej strednej chyby, teda:

 $3·σ_$  (r

## ♦ *KOEFICIENT DETERMINÁCIE r 2*

- je veľmi dôležitý pre hodnotenie stupňa závislosti

- vyjadruje podiel rozptylu teoretických hodnôt závisle premennej z rozptylu empirických hodnôt závisle premennej

- teoretické hodnoty sú odhadnuté na základe regresnej priamky

- koeficient korelácie je druhou odmocninou koeficientu determinácie

- stupne tesnosti závislosti podľa koeficientu determinácie:

 r 2 < 10% nízka tesnosť  $10\% \le r^2 < 25\%$  mierna tesnosť  $25\% \le r^2$  < 50% výrazná tesnosť  $50\% \le r^2 < 80\%$  vysoká tesnosť  $80\% \leq r^2$ veľmi vysoká tesnosť

## ♦ *KORELAČNÝ POMER* <sup>η</sup>*yx*

- najvšeobecnejšia miera tesnosti závislosti, ktorú možno vypočítať bez ohľadu na to, či sa už riešila regresná úloha:

$$
\eta_{yx} = \sqrt{\sum_{i=1}^{m} \overline{y}_i^2 n_i - n\overline{y}^2 \over \sum_{i=1}^{m} \sum_{j=1}^{n_i} y_{ij}^2 - n\overline{y}^2}
$$

- korelačný pomer nadobúda hodnoty (0,1)

- v prípade lineárnej závislosti korelačný koeficient a korelačný pomer sú približne rovnaké, v prípade nelineárnej závislosti korelačný pomer je vyšší ako koeficient korelácie

#### ♦ *INDEX KORELÁCIE iyx*

- určuje tesnosť závislosti v prípade nelineárnej korelácie

$$
i_{yx} = \sqrt{\sum_{j=1}^{n} (y'_j - \bar{y})^2 \sum_{j=1}^{n} (y_j - \bar{y})^2}
$$

- nadobúda hodnoty z intervalu (0,1), pričom čím viac sa blíži jeho hodnota k jednej, tým ide o tesnejšiu závislosť

#### *VÝPOČET KORELAČNEJ ZÁVISLOSTI Z ÚDAJOV USPORIADANÝCH V KORELAČNEJ TABUĽKE*

- v tomto prípade musíme brať do úvahy početností jednotlivých hodnôt znaku a vzhľadom na upraviť výrazy pre výpočet jednotlivých charakteristík (niektoré súčty sa zapíšu inou formou)

 $\triangleright$  korelačný pomer

$$
\eta_{yx} = \sqrt{\frac{n \sum_{i=1}^{k} \frac{1}{n_i} \left( \sum_{j=1}^{l} y_j n_{ij} \right)^2 - \left( \sum_{j=1}^{l} y_j n_j \right)^2}{n \sum_{j=1}^{l} y_j^2 n_j - \left( \sum_{j=1}^{l} y_j n_j \right)^2}}
$$

 $\triangleright$  index korelácie

$$
i_{yx} = \sqrt{\frac{n \sum_{i=1}^{k} y_i'^2 n_i - (\sum_{j=1}^{l} y_j n_j)^2}{n \sum_{j=1}^{l} y_j^2 n_j - (\sum_{j=1}^{l} (y_j n_j))^2}}
$$

 $\triangleright$  koeficient korelácie

$$
r_{yx} = r_{xy} = \frac{n \sum_{i=1}^{k} \sum_{j=1}^{l} x_i y_j n_{ij} - \left(\sum_{i=1}^{k} x_i n_i\right) \left(\sum_{j=1}^{l} y_j n_j\right)}{\sqrt{\left[n \sum_{i=1}^{k} x_i^2 n_i - \left(\sum_{i=1}^{k} x_i n_i\right)^2\right] \left[n \sum_{j=1}^{l} y_j^2 n_j - \left(\sum_{j=1}^{l} y_j n_j\right)^2\right]}}
$$
\n
$$
\sum_{i=1}^{k} \sum_{j=1}^{l} x_i y_j n_{ij} = \sum_{i=1}^{k} \left(x_i \sum_{j=1}^{l} y_j n_{ij}\right) = \sum_{j=1}^{l} \left(y_j \sum_{i=1}^{k} x_i n_{ij}\right)
$$
\n
$$
\sum_{j=1}^{l} y_j n_{1j} = y_1 n_{11} + y_2 n_{12} + ... + y_l n_{1l} \text{ atd}^2
$$

kde

pričom

- pri výpočte charakteristík z korelačnej tabuľky sa využíva metóda vhodne zvoleného počiatku - ak transformujeme

$$
v_i = \frac{x_i - a}{h} \qquad \qquad v'_j = \frac{y_j - b}{g}
$$

kde *a,h, b,g* sú voľne zvolené konštanty stačí vypočítať korelačný koeficient medzi pomocnými premennými:

$$
r_{vv'} = \frac{n \sum_{i=1}^{k} \sum_{j=1}^{l} v_i v_j' n_{ij} - \left(\sum_{i=1}^{k} v_i n_i\right) \left(\sum_{j=1}^{l} v_j' n_j\right)}{\sqrt{\left[n \sum_{i=1}^{k} v_i^2 n_i - \left(\sum_{i=1}^{k} v_i n_i\right)^2\right] \left[n \sum_{j=1}^{l} v_j'^2 n_j - \left(\sum_{j=1}^{l} v_j' n_j\right)\right]}}
$$

kde

$$
\sum_{i=1}^k \sum_{j=1}^l v_i v'_j n_{ij} = \sum_{i=1}^k \left( v_i \sum_{j=1}^l v'_j n_{ij} \right) = \sum_{j=1}^l \left( v'_j \sum_{i=1}^k v_i n_{ij} \right)
$$